# **Interfaces gráficos**

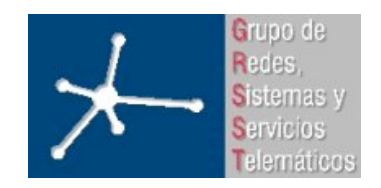

#### **Área de Ingeniería Telemática**

Interfaces gráficos

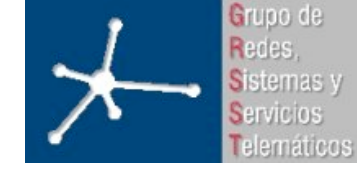

#### **Contenidos**

- Introducción
- Usabilidad
- Accesibilidad
- Pruebas de usabilidad
- El usuario y la interacción con la "bestia"
- El usuario y la web
- Errores, problemas y soluciones de diseño (by Jacob Nielsen)
- Resumen

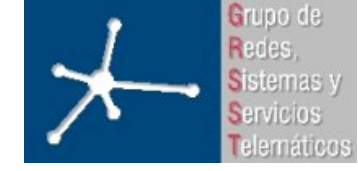

#### **Contenidos**

- Introducción
- Usabilidad
- Accesibilidad
- Pruebas de usabilidad
- El usuario y la interacción con la "bestia"
- El usuario y la web
- Errores, problemas y soluciones de diseño (by Jacob Nielsen)
- Resumen

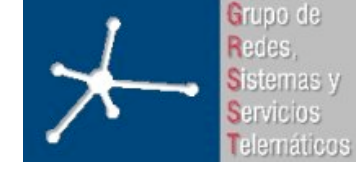

#### **Línea de comandos (CLI – Command Line Interface)**

- El diseñador del interfaz hace poco más que permitir al usuario hacer lo que quiera
- El usuario debe memorizar los comandos
- Una vez conocido es fácil de utilizar, pero no es fácil de aprender a utilizar
- Pregunta-respuesta:
	- No hace falta memorizar opciones, el programa pregunta por cada una de ellas
	- No puedo cambiar el orden.
	- Ejemplo: especificar nombre de fichero

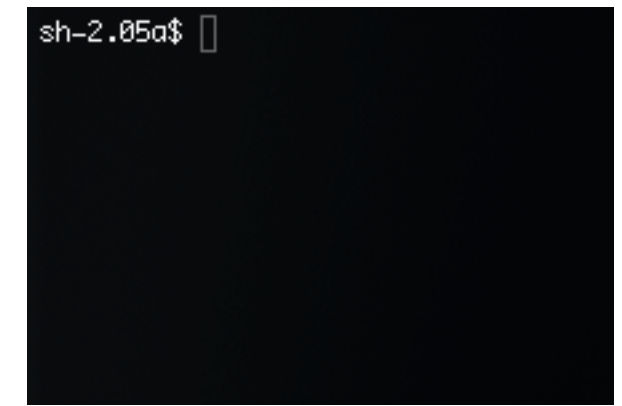

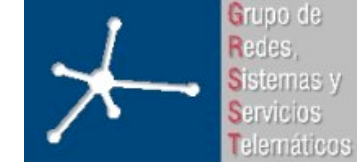

**LABORATORIO DE INTERFACES DE REDES** 3º Ingeniero Técnico en Informática de Gestión

#### **Satisfacción/frustración**

- Las pequeñas frustraciones se acumulan
- Más feliz cuanto más se sienta en control del entorno
- Desagrado cuando sucede algo que no se puede controlar
- Un interfaz de usuario está bien diseñado cuando el programa se comporta exactamente como el usuario espera que se comporte
- El usuario no quiere pensar en cómo funciona. El interfaz será mejor cuanto menos haga pensar al usuario.

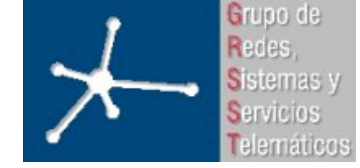

## **Modelos**

- El usuario no es una *tábula rasa*. Al empezar a utilizar un programa ya cuenta con unas expectativas de cómo funciona
- Esto es el *modelo del usuario*
- Cómo funciona el programa es el *modelo del programa*
- Un interfaz de usuario está bien diseñado cuando el modelo del programa se ajusta al modelo del usuario
- Debemos ajustar el modelo del programa al modelo del usuario
- Ejemplos:
	- Documentos en blanco
	- Editores de páginas HTML vs editores de texto.

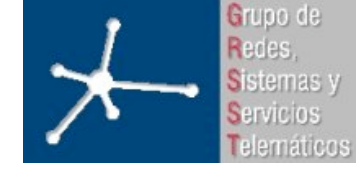

#### **¿Cómo es el modelo del usuario?**

- Pregúntale a él/ellos
- Opiniones diferentes
- Habrá una opinión mayoritaria
- Basta con probarlo con unos pocos usuarios
- El usuario asume el modelo más simple posible
- Ejemplo:
	- Cambio de aplicación activa con aplicaciones con varias ventanas

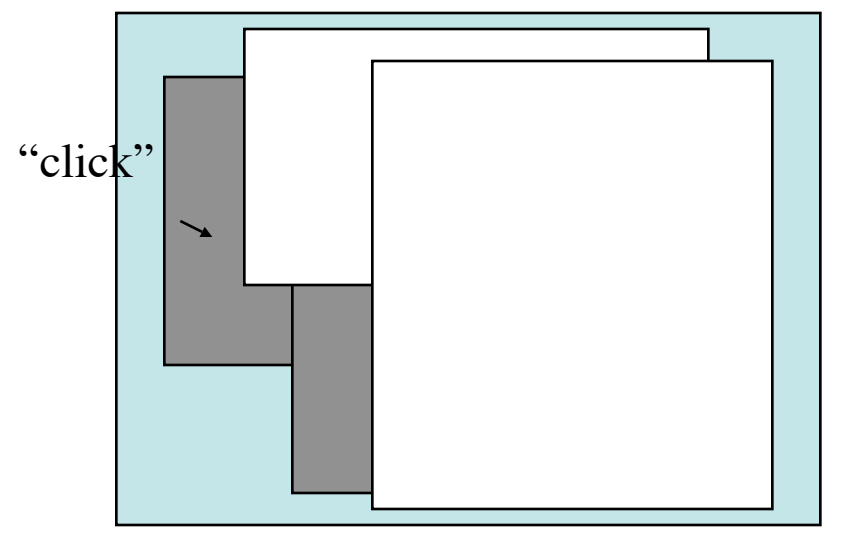

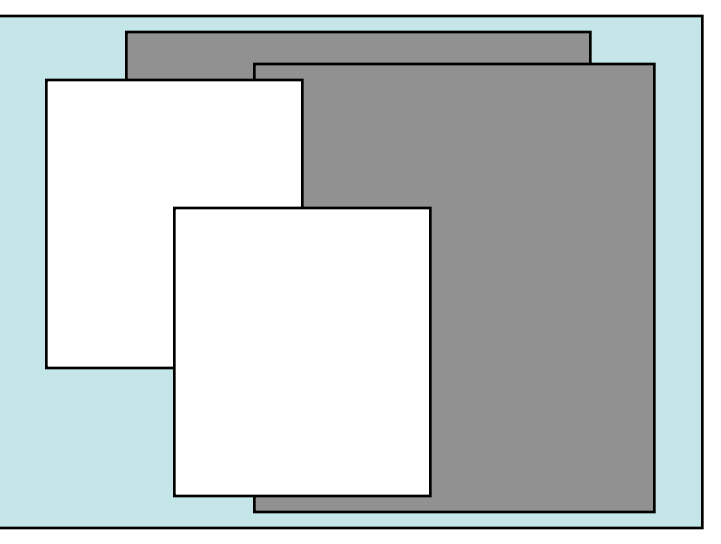

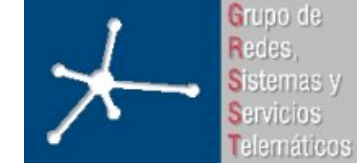

3º Ingeniero Técnico en Informática de Gestión

#### **Opciones**

- Cada vez que se ofrece una opción se le está pidiendo al usuario que tome una decisión
- El problema está en pedir decisiones sobre algo que al usuario no le importa. Esas decisiones son tarea del diseñador
- Al usuario le interesan las decisiones relacionadas con la tarea que desea completar
- Muchas veces no se saben tomar las decisiones en el diseño y el resultado son cuadros de Opciones o Preferencias plagados de alternativas
- Ejemplos:
	- Búsqueda de ayuda en Windows
	- Toolbars y menú flotante
	- Cambios de aspecto sin cambios de comportamiento.

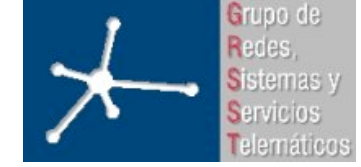

**LABORATORIO DE INTERFACES DE REDES** 3º Ingeniero Técnico en Informática de Gestión **Área de Ingeniería Telemática** Universidad Pública de Navarra

#### **Metáforas**

- Cuando el modelo de usuario está incompleto el programa puede emplear metáforas para enseñarle su modelo
- Enseñarle al usuario cómo funciona el programa dándole pistas mediante metáforas
- Deben comportarse de forma predecible, como los objetos de la vida real, si no sólo añaden confusión
- Ejemplos (buenos y malos):
	- Escritorio
	- Zoom
	- Papelera
	- Marca de sangrado
	- Carpetas dentro de carpetas.

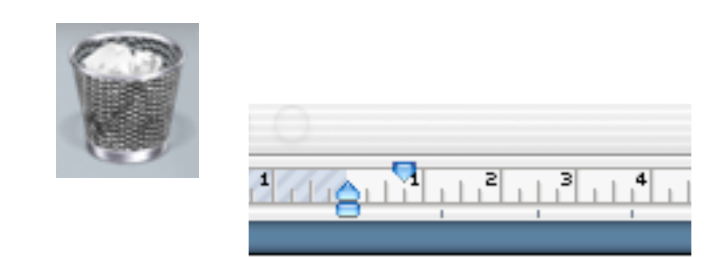

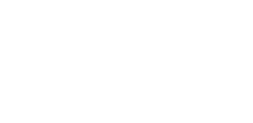

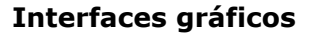

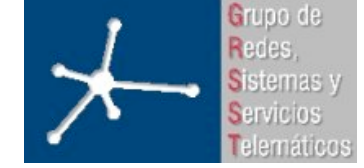

#### **Elementos autoexplicativos**

- Ejemplos:
	- Chapa de empujar para abrir puerta
	- Cajas de CDs y DVDs
	- Botones 3D
	- Cuadro de opciones de preferencias del Netscape vs pestañas...

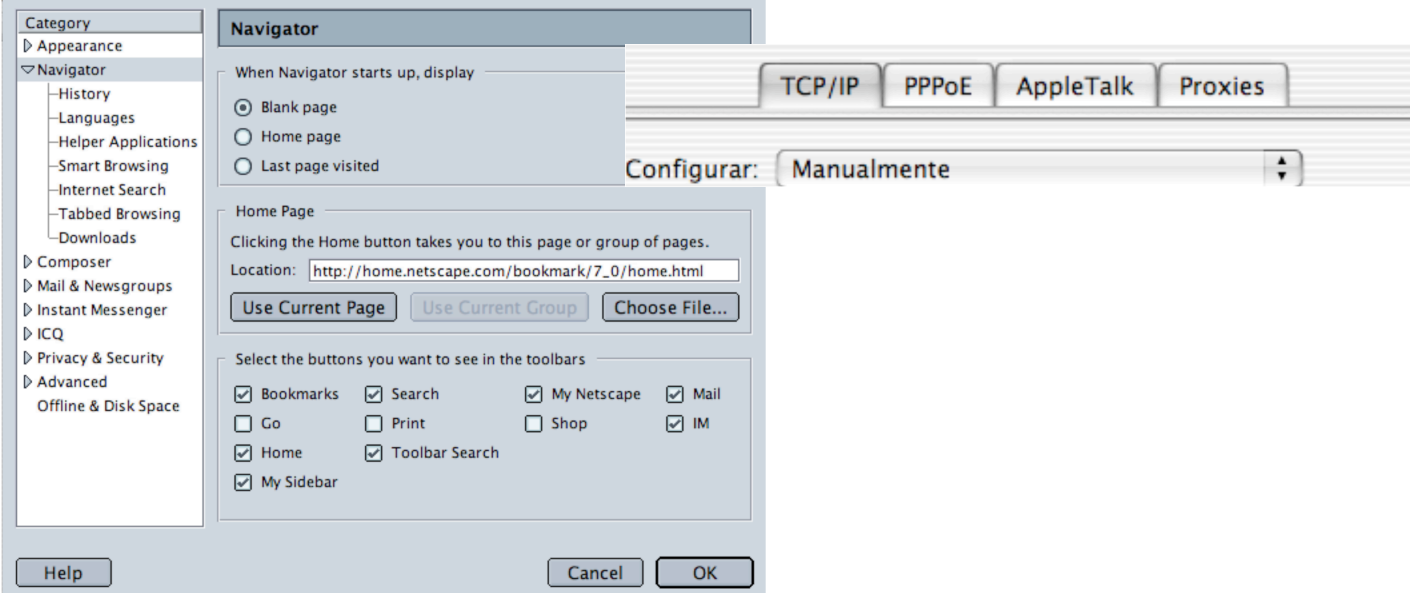

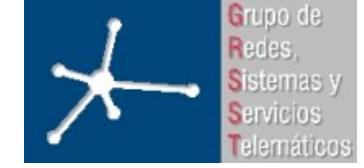

#### **Consistencia vs creatividad**

- Consistencia entre diferentes programas los hace más fáciles de utilizar para el usuario
- Básicamente el modelo del programa se adapta al modelo aprendido del usuario
- Empleada inteligentemente nos permite evitar "reinventar la rueda"

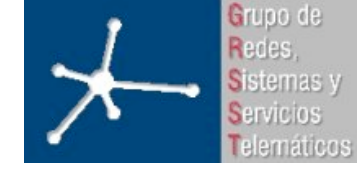

#### **Contenidos**

• Introducción

#### • Usabilidad

- Accesibilidad
- Pruebas de usabilidad
- El usuario y la interacción con la "bestia"
- El usuario y la web
- Errores, problemas y soluciones de diseño (by Jacob Nielsen)
- Resumen

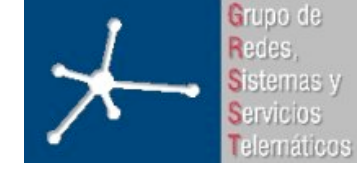

#### **Usabilidad**

- Usabilidad: aceptación de un sistema web por parte de los usuarios
- Los usuarios visitan y vuelven a un website si:
	- Encuentran fácilmente la información útil
	- La estructura de la información permite la navegación y el acceso
	- La estructura de la presentación es adecuada
- La calidad de las aplicaciones es un factor muy importante.

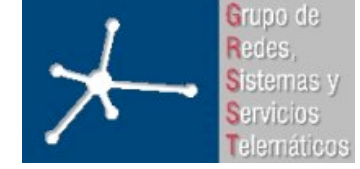

#### **Usabilidad**

- Hay normativa (alguna estandarizada y otra aceptada de facto):
	- ISO 9241: La usabilidad es la mezcla de 3 propiedades:
		- Efectividad (*effectiveness*): con qué precisión y totalidad logran sus objetivos los usuarios
		- Eficiencia (*efficiency*): los recursos usados para lograr los objetivos
			- Tiempo
			- Número de *Clicks*
			- Número de transiciones entre páginas
		- Satisfacción *(satisfaction)*: la comodidad y aceptación del uso

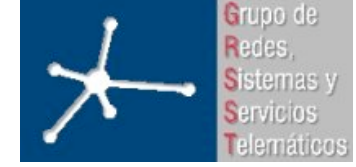

#### **Usabilidad**

- Jakob Nielsen (guru de la usabilidad)
	- Facilidad de aprendizaje (*learnability*): facilidad para entender el funcionamiento y comportamiento del sistema.
	- Eficiencia (*efficiency*): provecho que le puede sacar el usuario una vez aprendido a usarlo.
	- Facilidad para memorizarlo (*memorability*): facilidad para recordar el funcionamiento del sistema
	- Gestión de errores (*few errors*):
		- Capacidad para tener una tasa de error pequeña
		- Si existen errores el sistema tiene que ser robusto para darles respuesta adecuada a estos
		- Capacidad de recuperación de errores
	- Satisfacción de los usuarios (*satisfaction*): cuanto de agradable les resulta la navegación a los usuarios <http://www.useit.com/alertbox/20030825.html>

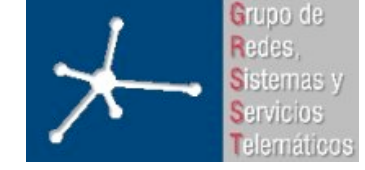

## **La usabilidad informática en las películas**

- 1. El héroe puede usar inmediatamente cualquier UI
- 2. Los viajeros del tiempo pueden usar diseños actuales
- 3. Las UI 3D
- 4. La integración es fácil, interoperatibidad de datos
- 5. Acceso denegado / Acceso concedido
- 6. Fuentes grandes
- 7. La computadora habladora de Star Trek
- 8. Controladores remotos
- 9. Tienes un email es siempre una buena noticia
- 10."Esto es Unix, es fácil"

<http://www.useit.com/alertbox/film-ui-bloopers.html>

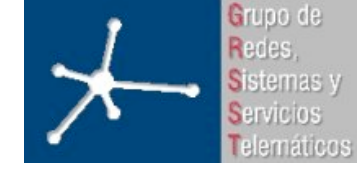

3º Ingeniero Técnico en Informática de Gestión

#### **Pautas de Shneiderman**

- 1. Solidez del diseño
	- Estructura fuerte y sólida para los contenidos del menú, la maquetación y la terminología
- 2. Poner atajos (*short-cuts*)
	- Para minimizar y agilizar número de interacciones
- *3. Feedback*
	- Mostrar avisos según la acción
- 4. Al hacer acciones dar información
	- Dar información de que se ha logrado el objetivo para que el usuario tenga sensación de tranquilidad
- 5. Gestión de errores robusta
	- 1. Intentar que el usuario no cometa errores graves y si suceden que existan mecanismos para recuperarse de él

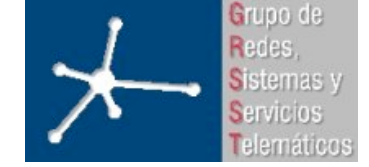

#### **Pautas de Shneiderman**

- 6. Opción de anular acciones
	- Ofrecer la opción "Deshacer"
- 7. Control del sistema
	- Tiene que dar la sensación de que el usuario controla al sistema, no que el sistema controla al usuario. El sistema debe funcionar como consecuencia de la acciones del usuario.
- 8. Reducción de carga de la memoria a corto plazo
	- **Memoria a corto plazo**: "sistema de nuestra memoria que maneja la información para interactuar con el entorno". Si no se repasa puede usar 7±2 elementos a la vez.
	- Por tanto, usar poco controles y textos simples.

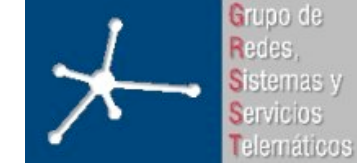

**Área de Ingeniería Telemática** Universidad Pública de Navarra

3º Ingeniero Técnico en Informática de Gestión

#### **Heurísticos de Nielsen (10 pautas para la homepage)**

- 1. Visibilidad del estado del Sistema
- 2. Adecuación entre el sistema y el mundo real
	- Utilizar un lenguaje apto para usuarios poco especializados
- 3. Control y libertad del usuario
- 4. Consistencia y estándares
- 5. Prevención de errores
- 6. Reconocer mejor que recordar
- 7. Flexibilidad y eficiencia de uso
- 8. Estética y diseño minimalista
- 9. Ayudar a los usuarios a reconocer, diagnosticar y solucionar errores
- 10.Ayuda y documentación

[http://www.useit.com/papers/heuristic/heuristic\\_list.html](http://www.useit.com/papers/heuristic/heuristic_list.html)

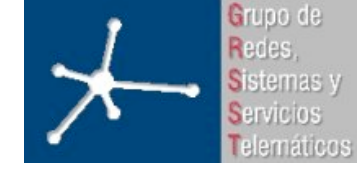

#### **Contenidos**

- Introducción
- Usabilidad
- Accesibilidad
- Pruebas de usabilidad
- El usuario y la interacción con la "bestia"
- El usuario y la web
- Errores, problemas y soluciones de diseño (by Jacob Nielsen)
- Resumen

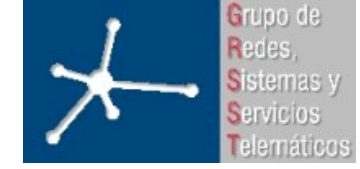

#### **Accesibilidad**

- Garantizar que todos los usuarios pueden usar y acceder al sistema web. Este acceso tiene que ser independiente de:
	- Discapacidades individuales (permanentes o temporales)
		- Físicas
		- Sensoriales
		- **Cognitivas**
	- Del uso contextual
		- Dispositivo de acceso: PC, teléfono móvil, PDA...
		- Conexión
		- Situación: conduciendo coche, medio ruidoso...
		- Software

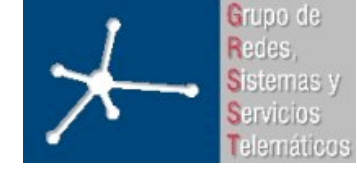

**LABORATORIO DE INTERFACES DE REDES** 3º Ingeniero Técnico en Informática de Gestión **Área de Ingeniería Telemática** Universidad Pública de Navarra

#### **Accesibilidad**

- Algunos autores basados en esta definición consideran la accesibilidad un atributo de la usabilidad, pero no es así:
	- Un website usable puede no ser accesible
	- Un website accesible puede no ser usable
- Eso si, la usabilidad y la accesibilidad están muy relacionadas

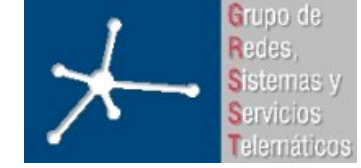

**Área de Ingeniería Telemática** Universidad Pública de Navarra

#### 3º Ingeniero Técnico en Informática de Gestión

#### **Accesibilidad**

- Está mucho más regulada que la usabilidad
- Existe una ley a nivel nacional:
	- LSSICE (Ley de Servicios de la Sociedad de la Información y del Comercio Electrónico):<http://www.lssi.es/>

**Disposición adicional quinta**. Accesibilidad para las personas con discapacidad y de edad avanzada a la información proporcionada por medios electrónicos.

**Uno**. Las Administraciones públicas adoptarán las medidas necesarias para que la información disponible en sus respectivas páginas de Internet pueda ser accesible a personas con discapacidad y de edad avanzada de acuerdo con los criterios de accesibilidad al contenido generalmente reconocidos antes del 31 de diciembre de 2005.

 Asimismo, podrán exigir que las páginas de Internet cuyo diseño o mantenimiento financien apliquen los criterios de accesibilidad antes mencionados.

**Dos**. Igualmente, se promoverá la adopción de normas de accesibilidad por los prestadores de servicios y los fabricantes de equipos y <<software >>, para facilitar el acceso de las personas con discapacidad o de edad avanzada a los contenidos digitales.

• Generalmente se entiende como que tiene que aplicar la normativa WCAG (prioridad 2) del grupo de trabajo WAI del W3C.

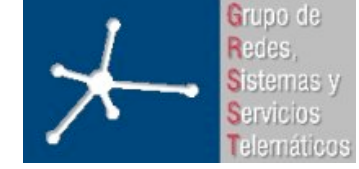

## **WAI y WCAG**

- Web Accessibility Initiative:<http://www.w3.org/WAI/>
	- Una de las iniciativas y ambitos de trabajo del W3C
	- Se dedica a promover la accesibilidad
		- Desarrollando materiales, guía, reglas, …
- Web Content Accessibility Guidelines: [http://www.w3.org/](http://www.w3.org/WAI/intro/wcag.php) [WAI/intro/wcag.php](http://www.w3.org/WAI/intro/wcag.php)
	- Grupo específico de trabajo de WAI
	- Actualmente en vigor las reglas WACG 1.0
	- En desarrollo las WACG 2.0
		- Más estrictas
		- Más concretas y detalladas
		- Menos ambiguas

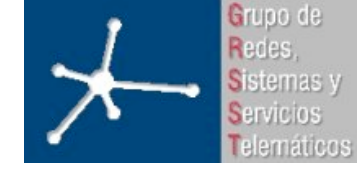

#### **Contenidos**

- Introducción
- Usabilidad
- Accesibilidad
- Pruebas de usabilidad
- El usuario y la interacción con la "bestia"
- El usuario y la web
- Errores, problemas y soluciones de diseño (by Jacob Nielsen)
- Resumen

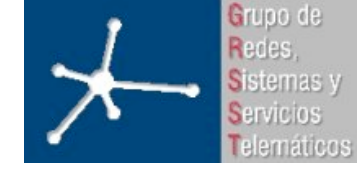

#### **Pruebas de usabilidad**

- Seguir las directrices de usabilidad no asegura la usabilidad del producto final => necesario hacer pruebas con usuarios.
- No son tan importantes los resultados estadísticos como detectar fallos en el interfaz
- Las evaluaciones de usabilidad tiene 3 objetivos:
	- Medir la funcionalidad de la aplicación
	- Estudiar la influencia de las interfaces en el usuario
	- Identificar problemas imprevistos
- Generalmente al hacer las pruebas el software no está terminado, lo cual genera sus propios problemas

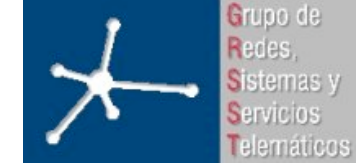

3º Ingeniero Técnico en Informática de Gestión

#### **Pruebas de usabilidad**

- 2 opciones:
	- Con usuarios "normales"
		- $\bullet$  Hacen falta muchos usuarios  $\Rightarrow$  caro
		- Es el método más eficaz => se encuentran todos los problemas
		- El entorno no es el habitual del usuario y además se siente "examinado"
		- Gente falla el test por no saber ni por dónde empezar
		- Por ello se inventaron los wizards o los asistentes:
			- No resuelven el problema de usabilidad, lo enmascaran
			- Son como las preguntas de los programas antiguos pero hacen que tenga éxito el test
			- Si el usuario quiere hacer algo diferente vuelve el problema
			- Ejemplo: balloon sobre el botón de inicio en windows

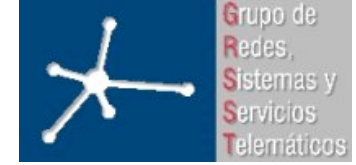

#### **Pruebas de usabilidad**

- Con "expertos" en usabilidad
	- Se hace con pocos "expertos" = > barato
	- Con 5 se sacan el 75% de los problemas que verían los usuarios.
	- Saben lo que tienen que hacer
	- Cada "experto" hace un informe y luego se juntan.

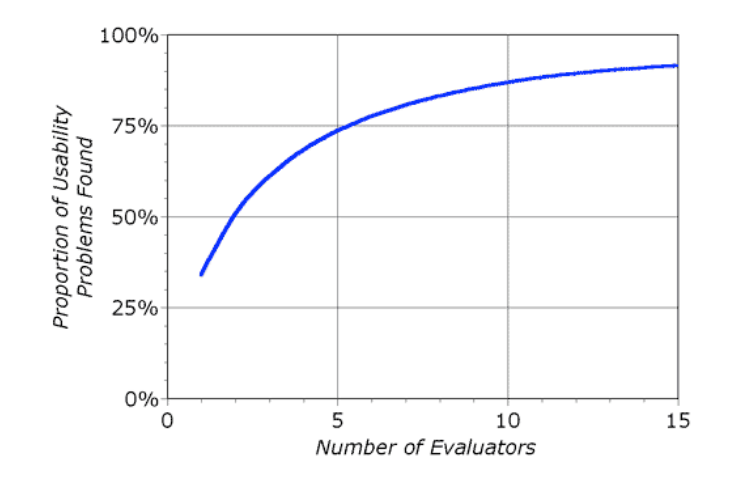

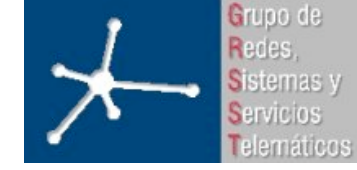

#### **Contenidos**

- Introducción
- Usabilidad
- Accesibilidad
- Pruebas de usabilidad
- El usuario y la interacción con la "bestia"
- El usuario y la web
- Errores, problemas y soluciones de diseño (by Jacob Nielsen)
- Resumen

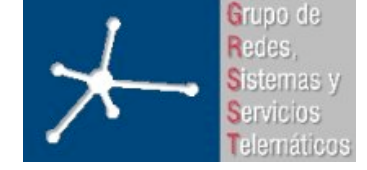

#### **Diseñar para situaciones extremas**

- ¿Entiende y puede usar el interfaz un experimentado informático?
- ¿Entiende y puede usar el interfaz un anciano con vista cansada y parkinson?
- Diseñándolo para casos extremos será más sencillo de utilizar en situaciones normales

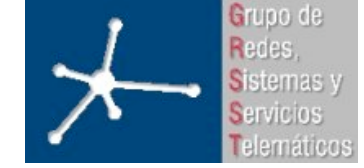

3º Ingeniero Técnico en Informática de Gestión

#### **El usuario no sabe leer**

- Puede que el usuario no tenga el manual
- Aunque tuviera el manual, el usuario no lo leería
- De hecho tampoco va a leer lo que aparezca en el interfaz si puede hacer lo que quiere sin leerlo
- Si tiene que leerlo para hacer lo que quiere será una molestia
- Puede que incluso en ese caso no lo lea y deje de intentar hacer lo que quería o cambie de programa
- Cuanto más aparezca para leer menos probabilidades hay de que lo lea
	- Los usuarios expertos asumen que saben lo que se les intenta explicar y no tienen tiempo para leerlo
	- Los inexpertos se saltan las instrucciones esperando que las selecciones por defecto les valgan
	- Lo pocos inexpertos que lo leen pueden acabar confundidos por los conceptos que se les intentan explicar
- Ejemplo: usuario intimidado por los ordenadores que intenta salir de un programa.

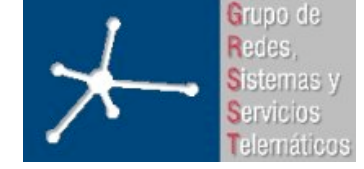

#### **El usuario no sabe usar el ratón**

- Una barra de menú en la parte superior de una ventana tiene menos de 1cm de anchura
- Una barra de menú en la parte superior del escritorio tiene menos de 1cm de anchura pero "una milla" de altura
- ¿Cuáles son los 5 puntos de la pantalla más fáciles de acertar con el ratón?...
	- Las 4 esquinas
	- El punto donde ya está el ratón
- Ejemplo: El botón de *Inicio* de los Windows

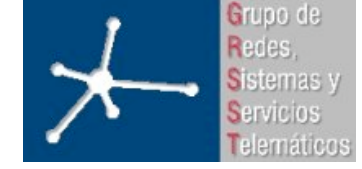

#### **El usuario no sabe usar el ratón**

- Los usuarios no saben usar el ratón:
	- Puede que empleen malos dispositivos: trackpad, trackball
	- Las condiciones no sean óptimas: bola sucia, mala alfombra para óptico, en un tren que se mueve
	- El usuario inexperto con ordenadores no sabe utilizar un ratón
	- Hay personas con problemas motrices
	- Doble-click sin mover el ratón es complicado para muchas personas
	- En general tener que mover con cuidado el ratón requiere energía y concentración que el usuario prefiere emplear en realizar mejor su tarea

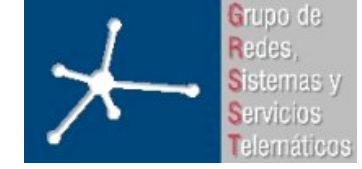

**LABORATORIO DE INTERFACES DE REDES** 3º Ingeniero Técnico en Informática de Gestión

#### **El usuario no recuerda**

- Ejemplo: nombre del fichero a abrir
- Los menús sustituyen a los comandos de CLI, ya no hay que memorizarlos.

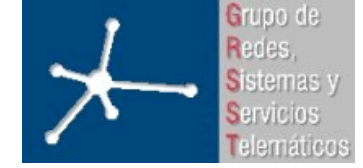

**Área de Ingeniería Telemática** Universidad Pública de Navarra

3º Ingeniero Técnico en Informática de Gestión

#### **Relatividad temporal**

- Los días son segundos:
	- Partes de un interfaz que se tarda días en desarrollar solo serán experimentados por el usuario durante unos segundos
	- El programador pasa mucho más tiempo delante del interfaz. Lo que para él es evidente no lo será para alguien que solo está unos segundos ante él
- Los meses son minutos:
	- En otra escala, el desarrollo de un software completo lleva meses o años
	- Durante ese tiempo se desarrollan muchos conceptos y se incluyen muchas opciones en el programa
	- El resultado final puede ser un programa con una gran cantidad de opciones que el usuario debe aprender a usar en muy poco tiempo
	- Los mejores diseños suelen tener el menor número de opciones
- Los segundos son horas:
	- Si el programa parece lento los usuarios sienten que pierden el control
	- Trucos:
		- Responder inmediatamente a la acción del usuario. Aunque no se complete que sepa que está en curso
		- Dividir el procesamiento en pequeños bloques de forma que sean despreciables para el usuario
		- **Interfaces gráficos** 35 • Unir los procesamientos en un gran bloque que permita al usuario cambiar de actividad (Ejemplo: preguntar todo lo necesario antes de empezar instalación lenta, no preguntas en medio).

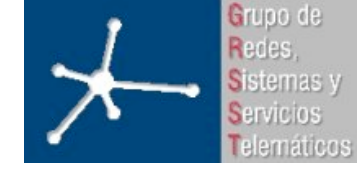

3º Ingeniero Técnico en Informática de Gestión

#### **Heurísticos**

- Se intenta adivinar lo que el usuario quiere hacer
- El programa *apuesta* por lo que considera más probable
- Ejemplo: se empieza a escribir el nombre de un fichero y lo completa
- Ejemplo: :-) en word
- Se pueden volver molestos con facilidad
- Problema: cada vez que el heurístico falla crea más desagrado en el usuario que muchos aciertos
- ¿Cuánto? Depende de lo que cueste deshacer la acción del heurístico
- Un buen heurístico es obvio cómo adivina, fácil de deshacer y acierta con una alta probabilidad.

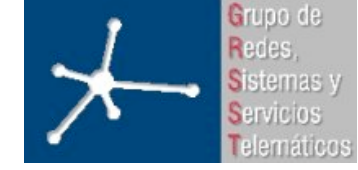

#### **Contenidos**

- Introducción
- Usabilidad
- Accesibilidad
- Pruebas de usabilidad
- El usuario y la interacción con la "bestia"
- El usuario y la web
- Errores, problemas y soluciones de diseño (by Jacob Nielsen)
- Resumen

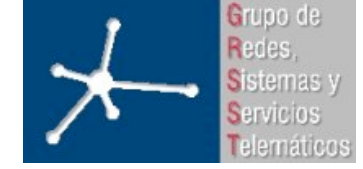

#### **La Web**

- Se diseñó para ir mostrando documentos uno a uno
- Un interfaz con mucha interactividad con procesamiento en el servidor se enfrenta al *lag*
	- El tiempo que transcurre entre que el usuario realiza una acción y obtiene la respuesta es largo por culpa de la red
	- Ejemplo: webmail, borrar correos uno a uno
	- En la web cada click del usuario implica al menos un RTT lo cual reduce la usabilidad. Se debe diseñar para minimizar el número de RTTs de espera experimentados

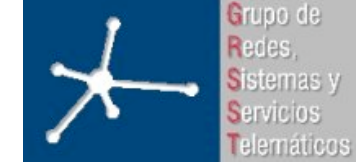

#### **La Web**

- No dispone de muchos elementos de UIs
	- Ejemplo: no hay menús, si se implementa con JavaScript hay problemas de compatibilidad y si se hacen con <select> se supone que seleccionar la opción no debería generar un cambio de URL (no lo espera el usuario)
	- Ejemplo: no se puede sacar un cuadro de diálogo. Sacar otra ventana no es igual y se confunde con publicidad
	- Ejemplo: no hay un buen campo de edición de texto. <textarea> no soporta grabar por si se cierra la ventana
- Un problema de usabilidad es muy grave porque la competencia "está a un *click* de distancia".

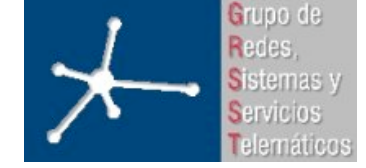

#### **Modelo del usuario de la web**

- Logo en la esquina superior izquierda
- Click en él lleva a la *home page*
- Los enlaces son azules y subrayados y todo lo que es azul y subrayado es un enlace
- Los botones parecen botones
- El usuario trae ya aprendido el modelo de la prensa impresa: encabezados, secciones, etc.

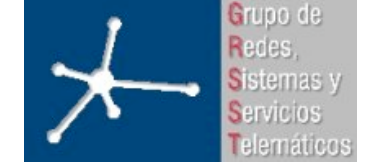

#### **Comportamiento del usuario**

- El usuario no lee las páginas, las escanea, busca el enlace interesante y lo pulsa
- No ve todas las opciones y escoge la mejor sino que escoge la primera *razonable* que ve
	- Puede que tenga prisa
	- Si se equivoca puede volver atrás
	- Es más satisfactorio
- Muchas veces en realidad no entiende cómo funcionan las cosas sino que se hace su propia idea de cómo funcionan. Al menos mientras le sirva. Ejemplo: creer que google o AOL son Internet.
- Seguro que el usuario usa el interfaz de alguna manera en la que no habías pensado inicialmente:
	- Plantear todos los escenarios posibles/imaginables

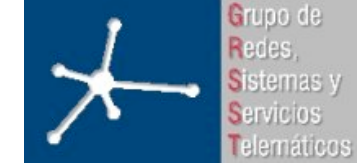

**LABORATORIO DE INTERFACES DE REDES** 3º Ingeniero Técnico en Informática de Gestión

#### **Navegación**

- Es muy importante que el usuario vea con facilidad cómo navegar por el sitio web
- En comparación con el mundo real el usuario no tiene información espacial de dónde está. Se le debe indicar con claridad (logo, sección). Ejemplo: breadcrumbs

 $CNET$  > Downloads > Mac > Multimedia & Design

- El usuario no puede saber cuánto le queda por explorar, no hay sentido de la escala. Debe poder ver las opciones
- Puede llegar hasta ahí de muy diferentes formas, en vez de siguiendo un camino jerárquico puede ir con un enlace directo.

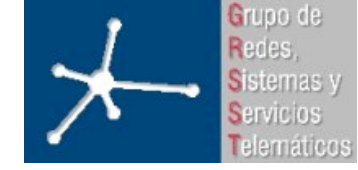

#### **Contenidos**

- Introducción
- Usabilidad
- Accesibilidad
- Pruebas de usabilidad
- El usuario y la interacción con la "bestia"
- El usuario y la web
- Errores, problemas y soluciones de diseño (by Jacob Nielsen)
- Resumen

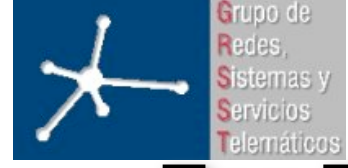

#### **Top Ten Web Design Mistakes of 2005 (Jakob Nielsen)**

- Problemas de legibilidad
- Enlaces alejados de su formato estándar
- Flash
- Contenido no escrito para la web
- Búsquedas deficientes
- Incompatibilidades entre navegadores
- Formularios incómodos
- Ausencia de vías de contacto con los responsables del sitio web
- Maquetación con ancho fijo
- Ampliación inadecuada de las imágenes

<http://www.useit.com/alertbox/designmistakes.html>

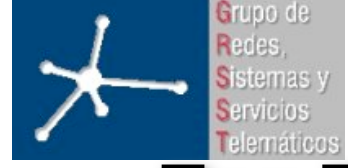

#### **Top Ten Web Design Mistakes of 2007 (Jakob Nielsen)**

- Malos buscadores
- Ficheros PDF para lectura online
- No cambiar el color de enlaces visitados
- Texto no escaneable
- Tamaño de fuentes fijo
- Títulos de páginas con poca visibilidad para buscadores
- Cualquier cosa que se parezca a un anuncio
- Violar convenciones de diseño
- Abrir ventanas nuevas
- No contestar las preguntas de los usuarios

<http://www.useit.com/alertbox/9605.html>

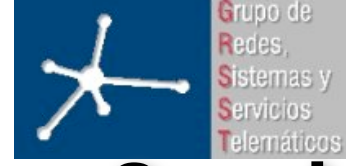

#### **8 problemas que no han cambiado desde 1997 (Jakob Nielsen)**

- Links que no cambian de color una vez han sido visitados
- Romper la funcionalidad del botón de volver del navegador
- Abrir nuevas ventanas en el navegador
- Utilizar pop-ups o ventanas emergentes
- Realizar diseños de contenido que parecen banners
- Violar convenciones de la web
- Contenido poco relevante
- Contenido denso y no escaneable (ojeable)

<http://www.webmonkey.com/06/24/index4a.html>

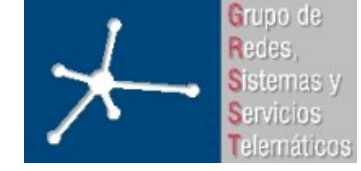

### **Vuelta a lo básico (Jakob Nielsen)**

- Que el texto sea legible
- Que los contenidos respondan a sus expectativas
- Que los sistemas de navegación y búsqueda les ayuden a encontrar lo que buscan
- Formularios más cortos y simples
- Que no haya cosas que no funcionen, enlaces que no lleven a ninguna parte, contenido desactualizado

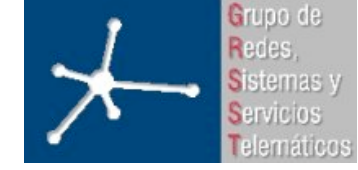

#### **Contenidos**

- Introducción
- Usabilidad
- Accesibilidad
- Pruebas de usabilidad
- El usuario y la interacción con la "bestia"
- El usuario y la web
- Errores, problemas y soluciones de diseño (by Jacob Nielsen)
- Resumen

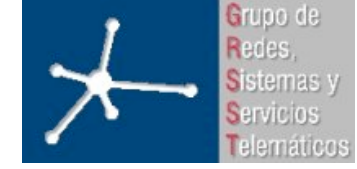

#### **Resumen**

- El objetivo es poner en línea el modelo del usuario y el modelo del programa
- Debemos saber como espera el usuario que funcionen las cosas para adaptar el modelo del programa
- Podemos enseñarle el modelo del programa al usuario con metáforas
- Aunque suene duro:
	- El usuario no lee
	- El usuario no sabe usar el ratón
	- El usuario no tiene buena memoria
	- Siempre hay algún usuario que se pasa de "listo"
- Diseñar para el caso mas desfavorable hará que el interfaz sea más manejable en todos los casos => accesibilidad/WAI
- Usar estándares y programación en cliente no intrusiva para

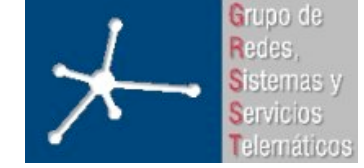

3º Ingeniero Técnico en Informática de Gestión

#### **Lecturas interesantes**

- *User interface design for programmers.* Joel Spolsky
- *Don't make me think: A common sense approach to web usability.* Steve Krug
- *Designing web usability: The practice of simplicity.* Jakob Nielsen
- *Homepage Usability: 50 Websites Deconstructed.* Jakob Nielsen
- *Usabilidad: [http://www.useit.com/.](http://www.useit.com/)* Jakob Nielsen